## **1. Meaningful names for variables**

**Hungarian naming convention**: use an abbreviation for the type as part of the variable name

*Example:*

```
char ch; \frac{1}{2} /* all char begins with ch */
byte b; \frac{1}{2} all byte begins with b \frac{1}{2}char* pch; \frac{\partial^*}{\partial x^2} /* pointer to char type variable */
char** ppch; /*pointer to pointer to char type variable */
```

```
void *pvNewBlock(size_t size) ; /* allocate a memory of size "size" and return void type 
                                      pointer of the starting address of the allocated memory */
```
## **2. Put Assert in functions**

```
/* memcpy -- copy a nonoverlapping memory block */
void memcpy(void* pvTo, void* pvFrom, size_t size)
{
  void* pbTo = (byte*)pvTo;void* pbFrom = (byte*)pvFrom;if(pvTo == NULL || pyFrom == NULL) {
     fprintf(stderr, "Bad args in memcpy\n");
     abort();
  }
  while(size-->0)
    *pbTo++=*pbFrom++;
   return(pvTo);
}
```
## *2.1.Debugging version vs. final version*

```
void memcpy(void* pvTo, void* pvFrom, size_t size)
{
  void* pbTo = (byte*)pvTo;void* pbFrom = (byte*)pvFrom;#ifdef DEBUG
  if(pvTo == NULL \mid pyFrom == NULL) {
     fprintf(stderr, "Bad args in memcpy\n");
     abort();
  }
 #endif /* #ifdef DEBUG */
  while(size-->0)
    *<i>pbTo++</i> == *<i>pbFrom++;</i> return(pvTo);
}
```
## *2.2.Using Assert*

An assertion specifies that a program satisfies certain conditions at particular points in its execution. In C, assertions are implemented with the standard *assert* macro. The argument to *assert* must be true when the macro is executed, otherwise the program aborts and prints an error message.

#### *Example:*

assert( $size \leq$  LIMIT);

will abort the program and print an error message like this:

Assertion violation: file test.c, line 34: size <= LIMIT

if size is greater than LIMIT.

```
void memcpy(void* pvTo, void* pvFrom, size_t size)
```

```
{
```

```
void* pbTo = (byte*)pvTo;
```

```
void* pbFrom = (byte*)pvFrom;assert(pvTo != NULL & \& pyFrom != NULL);while(size-->0)
    *pbTo++==*pbFrom++;
  return(pvTo);
}
```
*assert* is a debug-only macro that aborts execution if its argument is false. This macro is disabled if, at the moment of including <assert.h>, a macro with the name NDEBUG has already been defined. This allows for a coder to include as many assert calls as needed in a source code while debugging the program and then disable all of them for the production version by simply including a line like:

#define NDEBUG

at the beginning of its code, before the inclusion of <assert.h>.

## **3. Improving subsystems**

When finishing writing a subsystem, ask yourself, "How are programmers going to misuse this subsystem, and how can I detect these problems automatically?".

## *3.1.Put scaffolding around the C routines in the form of cover functions*

```
/* fNewMemory -- allocate a memory block.*/
int fNewMemory(void** pv, size_t size)
{
  byte** ppb = (byte**)ppv;*ppb = (byte*)malloc(size);
  return(*ppb != NULL);
}
if (fNewMemory(&pbBlock, 32))
   successful -- pbBlock points to the block
else
```

```
unsuccessful -- pbBlock is NULL
```
## **4. Coding with Style**

#### *4.1.Documenting the code*

Writing comments to explain how clients should interact with the code.

## *4.2.Choosing meaningful names for variables and functions*

## *4.3.Using Language Features with Style*

## Using Language Features with Style

Use Constants: The language offers constants to give a symbolic name to a value that doesn't change.

*Example:* 

const int kAveragePriceOfCheeseInNewBrunswick = 24;

Take Advantage of const Variables: when we do not want to change value of the variable

*Example:* 

```
void wontChangeString(const char* inString);
```
// tells the caller that it will not change the content of the C-style string that is

passed in.

## *4.4.Formatting*

The Curly Brace Alignment and Indentation

```
void someFunction()
{
   if (condition())
   {
      cout << "condition was true" << endl;
   }
   else
  \mathcal{L} cout << "condition was false" << endl;
   }
}
```
## **5. C struct**

A struct is an aggregate of elements of arbitrary type. Example:

```
struct address {
   int number;
   char *street;
   char state[2];
   int zip;
```
};

}

defines a new type called address. Individual members of the variable of type address can be accessed using the .(dot) operator.

Example:

```
address jd;
 jd_number = 61;jd.street = "South St."; 
Structure objects can also be accessed through pointers using the -> operator.
Example:
  address jd, *pjd;
  pid = \&jd;pi->number = 60;
  void print_addr(address *paddr)
  {
     cout<<"street name "<< paddr->street <<endl;
```
#### **6. Preprocessing**

6.1.Macro definition and expansion A preprocessing directive of the form #define *identifier token-string* cause the preprocessor to replace subsequent instances of *identifier* with the given sequence of *tokens*. Example: #define SIDE 8 the declaration char chessboard[SIDE][SIDE]; after macro expansion becomes char chessboard[8][8]; "Function like" macro definition #define identifier(identifier, .., identifier) token-string Example: #define index\_mask 0XFF00 #define extract(word,mask) word & mask the call index = extract(packed\_data, index\_mask);

#### expands to

```
index = packed_data&0XFF00;
```
# 7. **Tricks for writing efficient code**

#### **7.1.Dead Code Removal**

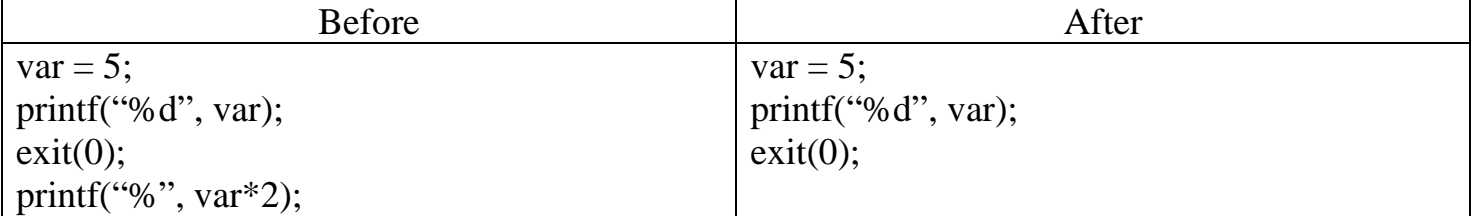

## **7.2 Using cheap arithmetic**

Raising one value to the power of another, or dividing, is more expensive than multiplying.

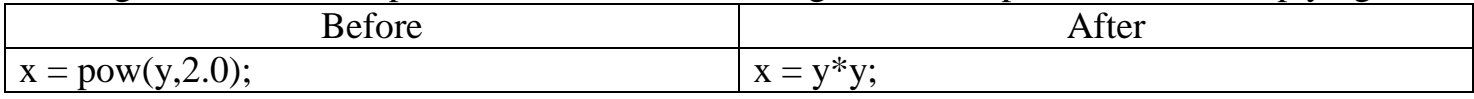

## 7.3**Eliminating common subexpression**

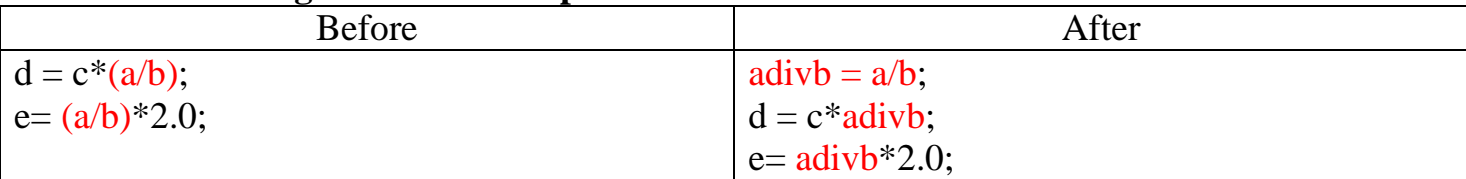

The subexpression  $(a/b)$  occurs in both assignment statements. There is no need to calculate it twice.

#### 7.4**Renaming variables**

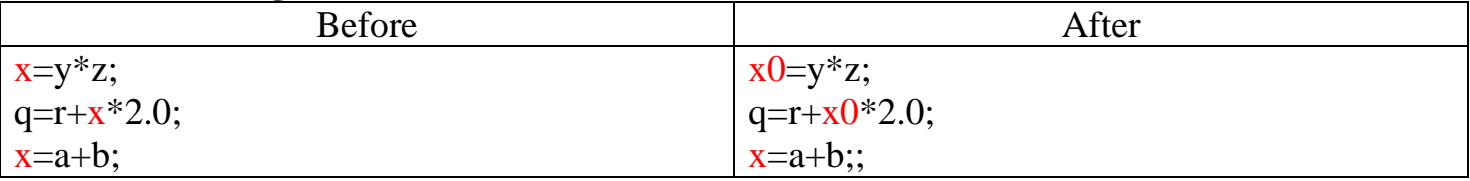

The original code has an output dependency, while the new code doesn't.

#### **8. Program Flow Chart**

<http://www.programiz.com/article/flowchart-programming>

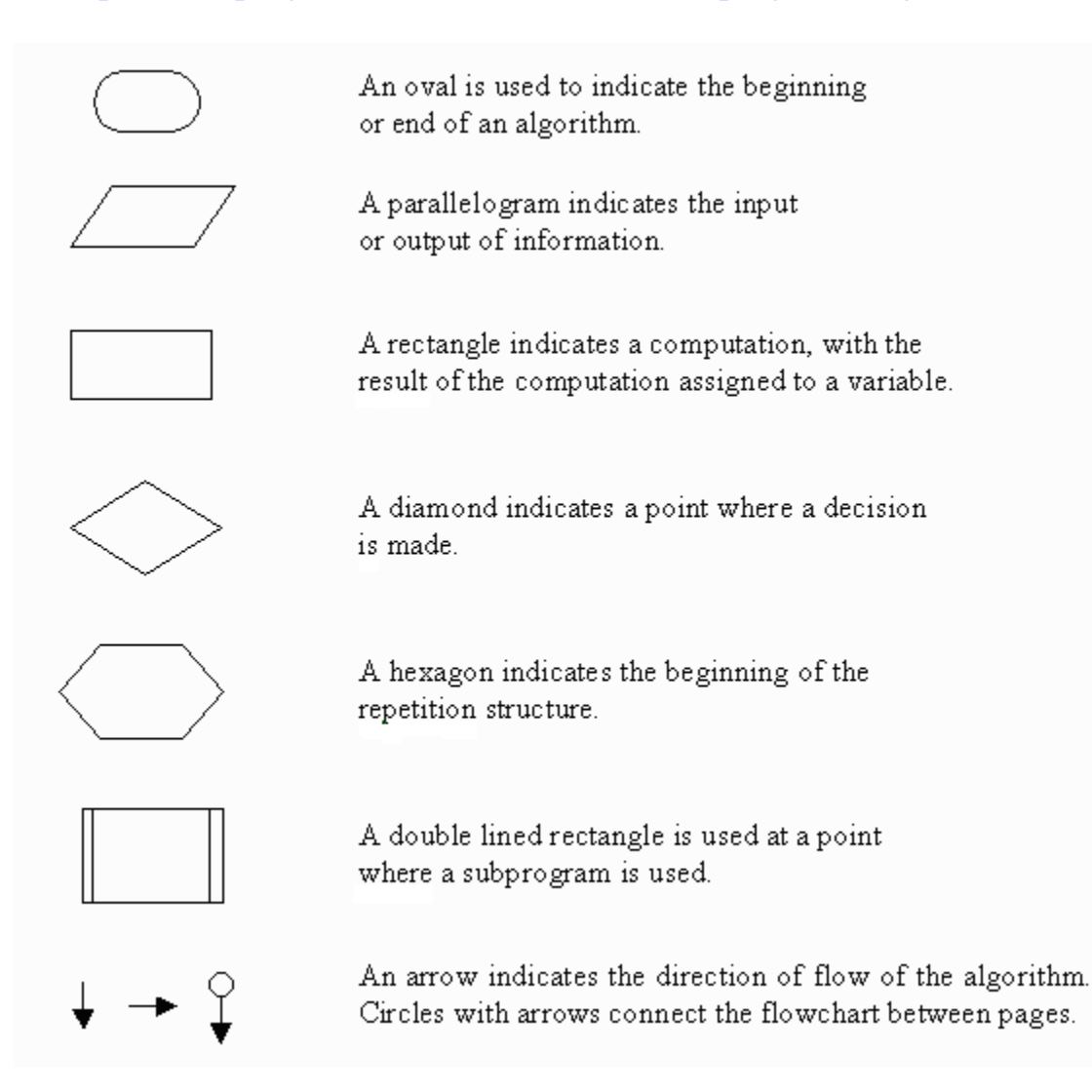

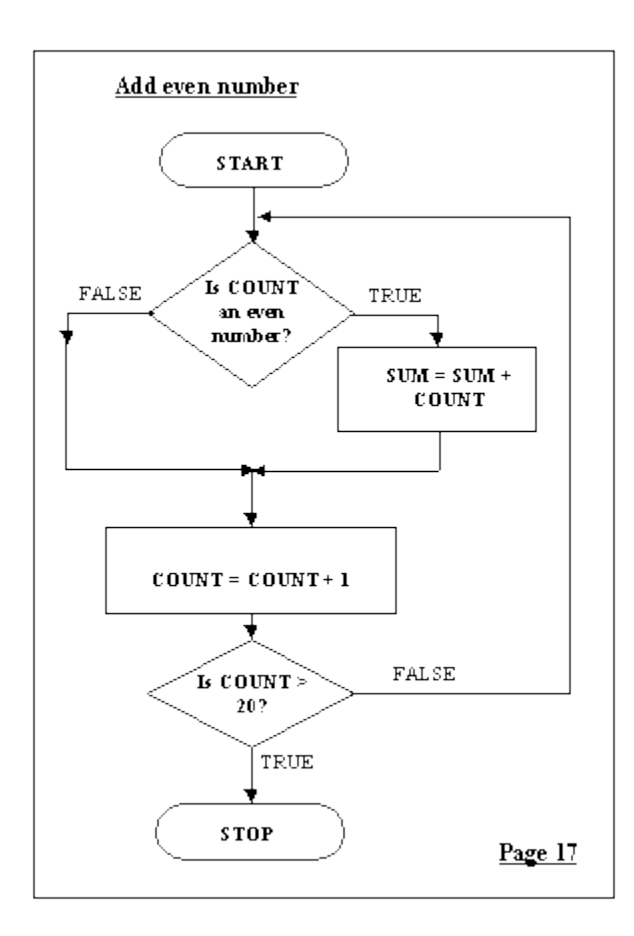

#### **Reference:**

- 1. Steve Maguire, Writing Solid Code
- 2. Bruce Eckel, Thinking in C++
- 3. Bjarne Stroustrup, The C+ + Programming Language
- 4. Nicholas A. Solter, and Scott J. Kleper, Professional C++